# POZNAN UNIVERSITY OF TECHNOLOGY ACADEMIC JOURNALS No 78 Electrical Engineering 2014

Piotr MILLER\* Marek WANCERZ\*

# **WYKORZYSTANIE BAZ DANYCH W APLIKACJI REALIZUJĄCEJ OBLICZANIE NASTAWIEŃ ZABEZPIECZEŃ PÓL ŚREDNIEGO NAPIĘCIA**

W artykule zaprezentowano program komputerowy, wykorzystujący bazę danych w formacie MS Access, którego zadaniem jest ułatwienie ewidencji i obliczania nastaw zabezpieczeń pól w sieci SN. Zadaniem bazy danych jest gromadzenie informacji dotyczących topologii sieci, parametrów elementów wchodzących w jej skład oraz zastosowanych zabezpieczeń i ich nastaw. Interfejs aplikacji wspomaga proces budowy topologii sieci oraz doboru zabezpieczeń i ich nastaw. Umożliwia także sprawdzanie skuteczność działania zabezpieczeń poprzez kontrolę ich czułości, zasięgu, rezerwowania oraz koordynacji czasów działania.

SŁOWA KLUCZOWE: bazy danych, Elektroenergetyczna Automatyka Zabezpieczeniowa, sieci średniego napięcia, zabezpieczenia pół średniego napięcia, algorytmy nastawieniowe

#### **1. WSTĘP**

Procesy związane z doborem i nastawianiem zabezpieczeń pól średniego napięcia (liniowych, transformatorowych, potrzeb własnych, baterii kondensatorów, pomiarowych itp.) wymagają uwzględnienia wielu czynników. Są to przede wszystkim:

- konfiguracja sieci,
- sposób pracy punktu neutralnego sieci,

\_\_\_\_\_\_\_\_\_\_\_\_\_\_\_\_\_\_\_\_\_\_\_\_\_\_\_\_\_\_\_\_\_\_\_\_\_\_\_\_\_\_

parametry elektryczne zabezpieczanych elementów.

Czynniki te mają podstawowe znaczenie przy wyborze rodzaju zabezpieczenia co z kolei przekłada się na skuteczność jego działania. Przystępując do wyboru i konfiguracji zabezpieczeń należy więc koniecznie dysponować kompletem informacji pozwalających zrealizować to zadanie.

Informacje te powinny być łatwo dostępne i przechowywane w sposób bezpieczny. Spełnienie tych postulatów zapewniają systemy baz danych wykorzystywane nie tylko w energetyce [4, 7], ale także w wielu innych dziedzinach.

<sup>\*</sup> Politechnika Lubelska.

W artykule opisano program komputerowy (aplikacja **Katalog ZSN**), który korzysta z bazy danych Microsoft Access [3]. Jest to baza danych typu desktop, przeznaczona głównie do wykorzystania przez jednego użytkownika. Łatwo można jednak przekształcić aplikację i dostosować ją do współpracy z innym, bardziej profesjonalnym systemem baz danych. Zasada działania oraz oferowana funkcionalność aplikacji będą takie same.

## **2. TOPOLOGIA SIECI SN**

Centralnym punktem aplikacji **Katalog ZSN** (jej menu głównym) jest lista GPZ. Pojęcie GPZ stosowane w aplikacji jest potraktowane nieco szerzej niż w rzeczywistości i wymaga wyjaśnienia. W systemie elektroenergetycznym GPZ (Główny Punkt Zasilający) to rozdzielnia SN w stacji 110/SN, która pełni rolę punktu zasilającego sieci SN. W opisywanej aplikacji na listę GPZ trafiają wszystkie te elementy systemu elektroenergetycznego (reprezentowane przez obiekty bazy danych), w których znajdują się pola wyposażone w automatykę zabezpieczeniową. Na liście GPZ można więc znaleźć rozdzielnie 110 kV, w których zainstalowane są zabezpieczenia pól transformatorowych i pomiarowych, właściwe GPZ, czyli rozdzielnie SN zasilane z transformatora 110/SN, a także RS (Rozdzielnie Sieciowe) i PZ (Punkty Zasilające) zlokalizowane w głębi sieci SN. Założono więc, że GPZ w pojęciu aplikacji, to każdy punkt sieci, z którego wychodzą (bądź do którego wchodzą) pola wymagające zastosowania automatyki zabezpieczeniowej. Założono także, że rozdzielnie 110 kV, bądź rozdzielnie SN, które pracują zwykle z otwartym wyłącznikiem w polu sprzęgłowym, będą podstawą do utworzenia dwóch pozycji na liście GPZ w aplikacji (każdy z nich będzie zasilał odrębną sieć SN). W celu odróżnienia poszczególnych rodzajów GPZ (w rozumieniu aplikacji) utworzono cztery typy obiektów bazy danych reprezentujących GPZ w aplikacji:

**GPZ 110 kV** – wydzielony system szyn w rozdzielni 110 kV,

- **GPZ SN** wydzielony system szyn w rozdzielni SN zasilanej bezpośrednio transformatorem 110/ SN,
- **RS** rozdzielnia sieciowa zlokalizowana w głębi sieci SN zasilania bezpośrednio z GPZ SN, bądź z innej rozdzielni sieciowej,
- **PZ** punkt zasilający zlokalizowany w głębi sieci SN zasilany bezpośrednio z GPZ SN bądź RS.

Omawiane typy GPZ tworzą punkty węzłowe sieci, której topologię można odwzorować w aplikacji.

Pola, będące częścią składową obiektów typu GPZ oraz skojarzone z nimi elementy systemu elektroenergetycznego (linie, transformatory, baterie kondensatorów itp.), pełną rolę gałęzi łączących poszczególne punkty węzłowe. W aplikacji przewidziano możliwość wprowadzania siedmiu różnych typów pól. Są to:

- pola liniowe odbiorcze,

- pola liniowe synchroniczne (zasilające),
- pola transformatorowe,
- pola transformatora potrzeb własnych,
- pola łącznika szyn,
- pola baterii kondensatorów,
- pola pomiaru napięcia.

Tylko GPZ typu GPZ SN udostępnia możliwość wprowadzenia każdego z powyższych typów pól. GPZ pozostałych typów wprowadzają tutaj pewne ograniczenia. W GPZ 110 kV dostępne są tylko pola transformatorowe i pola pomiaru napięcia. W RS brakuje pola baterii kondensatorów, natomiast w PZ można tworzyć tylko pola liniowe odbiorcze. Interfejs aplikacji odpowiada za to, żeby dostępność poszczególnych typów pól była ściśle skorelowana z typem GPZ.

Z każdym polem skojarzony jest konkretny element systemu elektroenergetycznego, którego typ jest ściśle zależny od typu pola. Każdy z tych elementów opisany jest zestawem parametrów, których wartości są wykorzystywane przy wyznaczaniu nastaw zabezpieczeń służących do ochrony tych elementów. Zestaw parametrów opisujących element jest także zależny od jego typu (i jednocześnie od typu pola).

## **3. ZABEZPIECZENIA PÓL SIECI SN**

Podstawowym celem aplikacji **Katalog ZSN** jest wspomaganie procesu doboru i obliczania nastawień zabezpieczeń chroniących pola poszczególnych typów oraz skojarzonych z nimi obiektów elektroenergetycznych. W aplikacji uwzględniono wszystkie wymagane rodzaje zabezpieczeń przewidziane do ochrony linii elektroenergetycznych, transformatorów, baterii kondensatorów, a także łączników szyn i pól pomiarowych [1, 5, 6, 8]. Logika zaimplementowana w aplikacji, której jednym z elementów jest tabela zaprezentowana na rys. 1, automatycznie dobiera rodzaje zabezpieczeń do ochrony pól poszczególnych typów. Takie rozwiązanie pozwala na elastyczne jej dopasowanie do wymagań związanych z rodzajami stosowanych zabezpieczeń, przy czym zaawansowany użytkownik, mający uprawnienia do modyfikacji obiektów bazy danych może te wymagania zmieniać w trakcie działania aplikacji.

Poszczególnym rodzajom zabezpieczeń odpowiadają kryteria wykrywania stanów zakłóceniowych [5, 8]. Są one zależne nie tylko od typu pola (i zabezpieczanego obiektu) ale także od rodzaju zabezpieczenia. Także w tym przypadku zależności te zostały odwzorowane w bazie danych przy pomocy tabeli, której fragment zaprezentowano na rys. 2. Rozwiązane to pozwala w sposób elastyczny przyporządkować kryteria wykrywania stanów zakłóceniowych do poszczególnych rodzajów zabezpieczeń uwzględniając jednocześnie typ pola i chronionego obiektu.

|     | Rodzaj zab                 |   |   |   | p_liniowe $\cdot$   p_synchr $\cdot$   p_transf $\cdot$   p_transfpw $\cdot$ | $p_{\text{bound}}$ | $p$ laczszyn $\cdot$   p pomiar $\cdot$ |   |
|-----|----------------------------|---|---|---|------------------------------------------------------------------------------|--------------------|-----------------------------------------|---|
|     | Zwarciowe                  | √ |   | V | ▿                                                                            | ⊽                  | ⊽                                       | ▿ |
|     | Przeciążeniowe             |   | ✓ | ▿ | ⊽                                                                            | ⊽                  |                                         |   |
|     | Ziemnozwarciowe            | ✓ |   | √ |                                                                              |                    |                                         |   |
|     | Od uszkodzeń wewn.         |   |   | √ | ⊽                                                                            | ▿                  |                                         |   |
|     | Napięciowe                 |   | ✓ |   |                                                                              | ⊽                  |                                         |   |
|     | Częstotliwościowe          |   | ✓ |   |                                                                              |                    |                                         |   |
|     | Zwarciowe I.blokowej       |   | ✓ | √ |                                                                              |                    |                                         |   |
|     | Ziemnozwarciowe I.blokowej |   | √ | ⊽ |                                                                              |                    |                                         |   |
|     | Zwarciowe szyn zbiorczych  |   | √ | √ |                                                                              |                    | ⋁                                       |   |
| $*$ |                            |   |   |   |                                                                              |                    |                                         |   |

Rys. 1. Rodzaje zabezpieczeń i ich przyporządkowanie do typów pól

| Kryterium                 | $\cdot$ p_liniowe $\cdot$ | p_synchr<br>$\rightarrow$ | p_transf                        | • p_transfpw •          | p_kond                  | • p_laczszyn •          | p_pomiar + | z_zwar<br>$\bullet$     | z_przec                 | $z$ ziemno $\sim$       | z uwew -                |
|---------------------------|---------------------------|---------------------------|---------------------------------|-------------------------|-------------------------|-------------------------|------------|-------------------------|-------------------------|-------------------------|-------------------------|
| nadprądowe zwłoczne       | $\overline{\mathbf{v}}$   | ⊽                         | ☑                               | ☑                       | ☑                       | $\overline{\mathbf{v}}$ |            | ☑                       | $\overline{\textbf{v}}$ |                         |                         |
| nadprądowe bezzwłoczne    | $\overline{\mathbf{v}}$   |                           | $\overline{\mathbf{v}}$         | $\overline{\mathbf{v}}$ |                         | $\overline{\mathbf{v}}$ |            | $\overline{\mathbf{v}}$ |                         |                         | $\overline{\mathbf{v}}$ |
| zerowoprądowe             | $\overline{\mathbf{v}}$   | $\blacktriangledown$      | $\overline{\mathbf{v}}$         |                         | ✔                       |                         |            |                         |                         | $\overline{\mathbf{v}}$ |                         |
| zerowonapięciowe          | $\overline{\mathbf{v}}$   | $\overline{\mathbf{v}}$   | $\overline{\textbf{v}}$         |                         | ⊽                       |                         |            |                         |                         | ☑                       | $\overline{\mathbf{v}}$ |
| kierunkowe mocowo-zerowe  | $\overline{\mathbf{v}}$   | ⊽                         | $\overline{\mathbf{v}}$         |                         |                         |                         |            |                         |                         | ⊽                       |                         |
| kierunkowe prądowo-zerowe | $\overline{\mathbf{v}}$   | $\overline{\textbf{v}}$   | $\overline{\mathbf{v}}$         |                         |                         |                         |            |                         |                         | $\overline{\textbf{v}}$ |                         |
| admitancyjne              | $\overline{\mathbf{v}}$   | $\blacktriangledown$      | $\overline{\mathbf{v}}$         |                         |                         |                         |            |                         |                         | ⊽                       |                         |
| napięciowe                |                           | $\overline{\phantom{0}}$  |                                 |                         | ⊻                       |                         |            |                         |                         |                         |                         |
| częstotliwościowe         |                           | $\blacktriangledown$      |                                 |                         |                         |                         |            |                         |                         |                         |                         |
| różnicowe                 |                           |                           | $\overline{\blacktriangledown}$ | <b>COLOR</b>            | ⊽                       |                         |            |                         |                         |                         | $\overline{\mathbf{v}}$ |
| impedancyjne              |                           | ⊽                         |                                 |                         |                         |                         |            |                         |                         |                         |                         |
| prądowe                   |                           | $\overline{\mathbf{v}}$   |                                 |                         |                         |                         |            |                         |                         |                         |                         |
| temperaturowe             |                           |                           | $\overline{\mathbf{v}}$         |                         |                         |                         |            |                         | $\overline{\textbf{v}}$ |                         |                         |
| model cieplny             |                           |                           |                                 |                         |                         |                         |            |                         |                         |                         |                         |
| bezpiecznik               |                           |                           | $\overline{\mathbf{v}}$         | $\overline{\mathbf{v}}$ | $\overline{\mathbf{v}}$ |                         | ⊽          | $\overline{\mathbf{v}}$ |                         |                         |                         |
|                           |                           |                           |                                 |                         |                         |                         |            |                         |                         |                         |                         |

Rys. 2. Kryteria wykrywania stanów zakłóceniowych i ich przypisanie do rodzajów zabezpieczeń i poszczególnych typów pól – fragment tabeli danych

#### **4. BAZA DANYCH**

Bazę danych, będącą tzw. *back end* aplikacji **Katalog ZSN** [2], tworzy ponad 40 tabel przechowujących wszystkie dane przez nią wykorzystywane. Część z tych tabel reprezentuje obiekty elektroenergetyczne opisane w poprzednich punktach wraz z parametrami je charakteryzującymi. Są to obiekty typu GPZ, pola, chronione elementy systemu oraz zabezpieczenia. Niektóre z tych tabel pełnią rolę tzw. tabel słownikowych [2], które pozwalają wprowadzić podziały obiektów bazy danych na poszczególne typy i kategorie. Typy GPZ, typy pól, rodzaje zabezpieczeń oraz kryteria wykrywania zakłóceń, to przykłady tabel słownikowych, przy czym w omawianej aplikacji rozszerzono ich funkcję wprowadzając pewne elementy logiki, pozwalającej np. przypisać właściwe typy pól do obiektów typu GPZ, czy też właściwe rodzaje zabezpieczeń do poszczególnych typów pól. Działanie tej logiki scharakteryzowano w p.3. Tabele łączące [2] pozwalają z kolei odwzorować topologię zabezpieczanej sieci oraz przyporządkować obiekty chronione do pól poszczególnych typów. Na rys. 3 zaprezentowano fragment diagramu ERD (ang. *Entity Relationship Diagram*) opisywanej bazy danych.

## **5. PROGRAM KATALOG ZSN**

Na podstawie opisanych w poprzednich punktach zagadnień informatycznych oraz energetycznych opracowana została aplikacja bazodanowa – Katalog ZSN, która umożliwia nastawianie i ewidencję zabezpieczeń elementów sieci SN. System informatyczny, który ma wspierać pracę inżyniera zabezpieczeniowca musi zawierać następujące elementy składowe:

- bazę danych z tabelami przechowującymi wszystkie dane niezbędne do pracy z programem – opis topologii, wybór zabezpieczanego elementu oraz jego parametry, typy zabezpieczeń oraz parametry nastawieniowe,
- narzędzia eksportu i importu danych do zewnętrznych programów obliczeniowych (programy realizujące obliczenia rozpływowe i zwarciowe),
- biblioteka DLL udostępniająca algorytmy obliczania parametrów zwarciowych,
- moduł generujący karty nastawień dobranych zabezpieczeń.

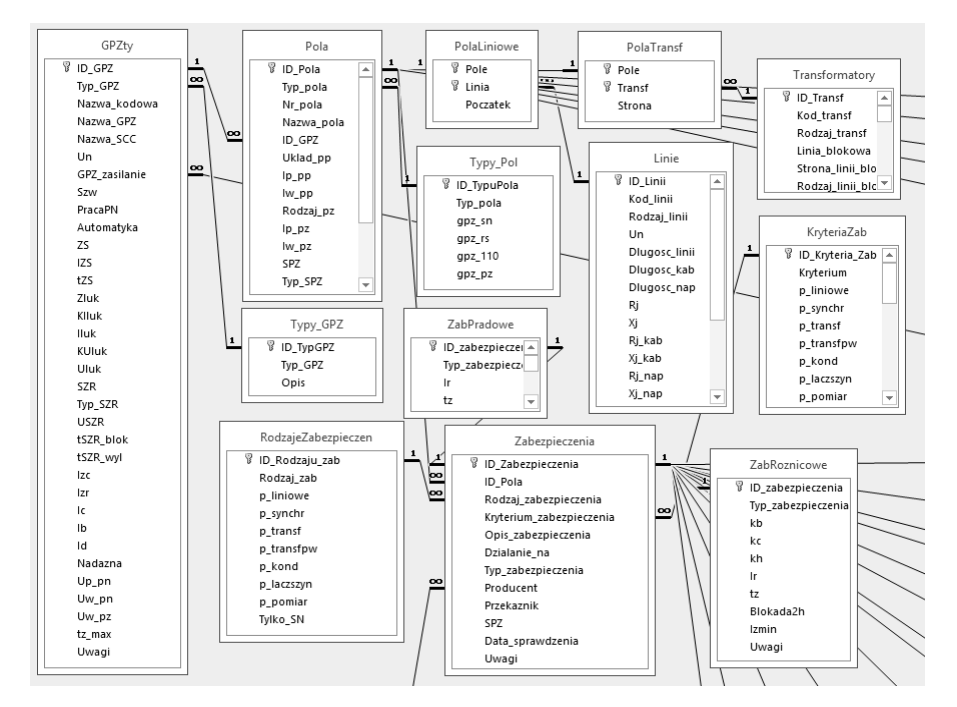

Rys. 3. Fragment diagramu ERD bazy danych aplikacji Katalog ZSN

Ekranem startowym prezentowanej aplikacji bazodananowej jest formularz Lista GPZ (rys. 4). Z tego poziomu można dokonywać przeglądu wprowadzonych już rozdzielni, dodawać je do bazy lub usuwać. Prezentowane są: nazwa kodowa, nawa długa (pełna), poziom napięcia oraz typ rozdzielni.

Każde okno programu udostępnia przyciski pozwalające przeprowadzić zaawansowane operacje edycyjne, sortowanie oraz wyszukiwanie. Algorytmy dostępne w opisywanej bazie danych pozwalają na dodawanie, modyfikację lub usuwanie istniejących obiektów, dowolne sortowanie oraz wyszukiwania obiektów (dostępna jest bardzo duża liczba kryteriów). W celu usprawnienia pracy z aplikacją zostały zaimplementowane liczne funkcje ułatwiające pracę z bazą danych, np. nie można przyłączyć linii do GPZ'tu, którego nie ma w bazie, nie można usunąć typu zabezpieczenia gdy ma ono opisane parametry, nie można usunąć obiektu gdy posiada on zdefiniowane zabezpieczenia, dobór właściwego zabezpieczenia uzależniony jest od sposobu pracy punktu neutralnego sieci i wiele innych. Możliwości systemu zostaną zaprezentowane na przykładzie pola liniowego 15 kV. Po wybraniu przez użytkownika interesującego GPZ'u możliwe jest przejście do jego edycji (rys. 5.).

|   | Lista GPZ         | Znajdź wg Kodu<br>$\backsim$ | Znajdź wg Nazwy |               | $\checkmark$ |
|---|-------------------|------------------------------|-----------------|---------------|--------------|
|   | Nazwa kodowa      | Nazwa GPZ                    | Un              | Typ GPZ       |              |
| ٠ | ABR1_21           | Abramowice                   | 110 kV          | GPZ 110 kV    |              |
|   | ABR1_22           | Abramowice                   | 110 kV          | GPZ 110 kV    |              |
|   | LSY1_2            | Lublin Systemowa             | 110 kV          | GPZ 110 kV    |              |
|   | $LUC1_2$          | Lublin Czechów               | 110 kV          | GPZ 110 kV    |              |
|   | GPZ 30            | GPZ Test 30                  | 30 kV           | GPZ SN        |              |
|   | <b>GPZ 30 B</b>   | GPZ Test 30 B                | 30 kV           | GPZ SN        |              |
|   | <b>RS 30</b>      | RS Test 30                   | 30 kV           | <b>RS</b>     |              |
|   | ZYD <sub>20</sub> | Test z Żydanowicza 20 kV     | 20 kV           | GPZ SN        |              |
|   | GPZ 15            | GPZ Test 15                  | 15 kV           | GPZ SN        |              |
|   | LUC5 21           | GPZ Lublin Czechów 1         | 15 kV           | GPZ SN        |              |
|   | <b>LUC5 22</b>    | GPZ Lublin Czechów 2         | 15 kV           | GPZ SN        |              |
|   | LUCRS1            | RS Lublin Czechów 1          | 15 kV           | <b>RS</b>     |              |
|   | LUCRS2            | RS Lublin Czechów 2          | 15 kV           | <b>RS</b>     |              |
|   | <b>TEST PZ</b>    | Testowy PZ 15 kV             | 15 kV           | PZ            |              |
|   | LUC9 <sub>2</sub> | Lublin Czechów SN3           | 10 kV           | <b>GPZ SN</b> |              |
|   | GPZ <sub>6</sub>  | GPZ Test 6                   | 6 <sub>kV</sub> | <b>GPZ SN</b> |              |
|   | RS <sub>6</sub>   | RS Test 6                    | 6 kV            | <b>RS</b>     |              |

Rys. 4. Ekran startowy – lista GPZ'ów

Prezentowany zestaw parametrów dotyczy: charakterystyki sieci SN, lokalizacji GPZ, zastosowanej automatyki i urządzeń pomiarowych oraz widoczna jest lista zadeklarowanych pól wychodzących z danego GPZ'u. Wybór sposobu pracy punktu neutralnego sieci, który decyduje min. o zastosowanych zabezpieczeniach ziemnozwarciowych sprowadza się do wyboru z listy: sieci izolowanej, kompensowanej, uziemionej przez rezystor lub skutecznie uziemionej (dotyczy GPZ 110 kV).

W zależności od wyboru sposobu pracy punktu neutralnego sieci zmienia się liczba parametrów niezbędnych do prawidłowego jej opisu. Dla sieci pracującej z izolowanym punktem neutralnym charakterystyka takiej sieci sprowadza się do podania wartości całkowitego pojemnościowego prądu zwarcia z ziemią, natomiast w przypadku sieci kompensowanej zakres parametrów rozszerza się o dodatkowe parametry związane z działaniem min. układów automatyki wymuszającej AWSC, AWSB oraz układów umożliwiających nadążną regulację prądu dławika kompensującego.

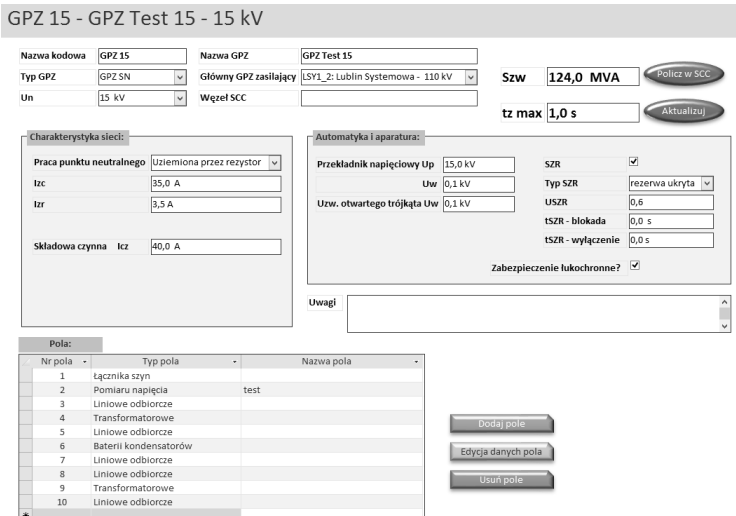

Rys. 5. Parametry opisujące GPZ SN

Przykład opisu sieci z punktem neutralnym uziemionym przez rezystor przedstawiono na rys. 5. Bardzo przydatnymi funkcjami aplikacji jest możliwość obliczenia mocy zwarciowej na szynach GPZ (komunikacja z programem zwarciowym poprzez bibliotekę dll), ustalenie maksymalnego czasu pracy zabezpieczeń odchodzących od analizowanej rozdzielni (parametr niezbędny do koordynacji czasów działania zabezpieczeń) czy automatycznego doboru przekładni przekładników pomiarowych. Ostatnią z omawianych części formularza edycyjnego GPZ-tu jest część dotycząca pól odpływowych i zasilających. W aplikacji przewidziano możliwość wprowadzania 7 różnych typów pól. Po wybraniu pola można przejść do jego edycji. Na rys. 6 przedstawione zostały podstawowe informacje opisujące pole liniowe.

Użytkownik z listy rozwijanej wybiera rodzaj oraz dedykowane kryterium zabezpieczeniowe (przy czym dostępne rodzaje zabezpieczeń uzależnione są od typu pola, natomiast kryterium zależy od wybranego typu zabezpieczenia). Najistotniejszą funkcją bazy danych jest wspieranie procesu doboru zabezpieczeń.

Z uwagi na ograniczoną objętość artykułu zaprezentowane zostaną jedynie zabezpieczenia nadprądowe pól liniowych. Na podstawie ogólnie znanej teorii [1, 6, 8], proces doboru nastaw zabezpieczeń oraz sprawdzenia czułości ich działania został zautomatyzowany.

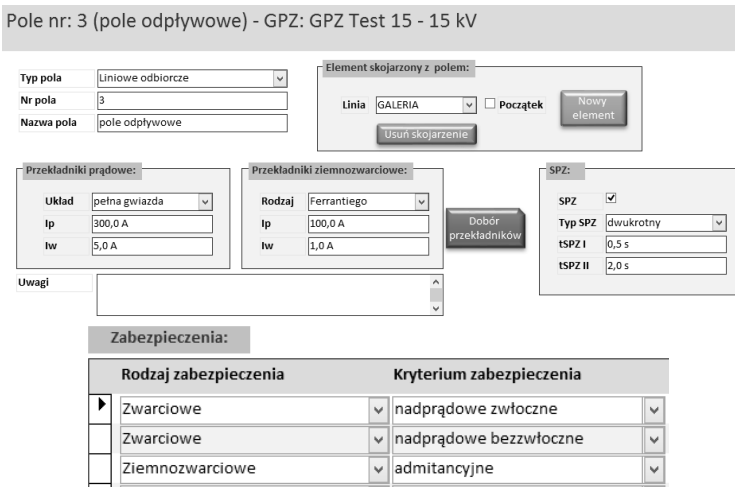

Rys. 6. Parametry pola liniowego oraz zdefiniowane typy zabezpieczeń

Na rysunku 7 przedstawiono formularz dotyczący doboru zabezpieczenia nadprądowego.

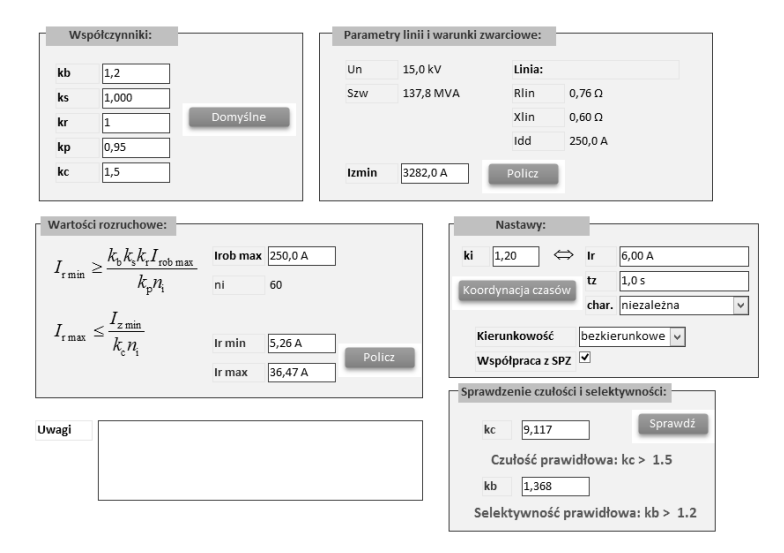

Rys. 7. Proces doboru zabezpieczenia nadprądowego zwłocznego linii SN

Proces doboru zabezpieczenia obejmuje min. ustalenie współczynników niezbędnych do obliczenia prądu rozruchowego (można wybrać wartości domyślne), obliczenie prądu rozruchowego maksymalnego i minimalnego (na podstawie prezentowanych wzorów), wybór wartości nastawieniowych oraz sprawdzenie czułości i selektywności zabezpieczenia. Przy niewłaściwie dobranych nastawach system ostrzega użytkownika o konieczności korekty parametrów zabezpieczenia (rys. 8).

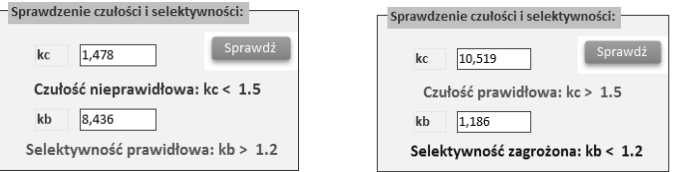

Rys. 8. Przykład procesu weryfikacji nastawień

Inne przykłady wspierania procesu decyzyjnego w nastawianiu zabezpieczeń przedstawiono na rys. 9. Prezentowane możliwości bazy danych nie oddając wszystkich jej atutów i zalet. Opisanie wszystkich zastosowanych zabezpieczeń wraz przedstawieniem procedur ich doboru wykracza poza ramy niniejszego artykułu. Program pozwala na dobór kilkudziesięciu różnych zabezpieczeń uzależnionych od rodzaju pola, dobór automatyki SPZ i SZR, zabezpieczeń łukoochronnych, odwzorowanie topologii sieci jak również obliczenia wielkości zwarciowych.

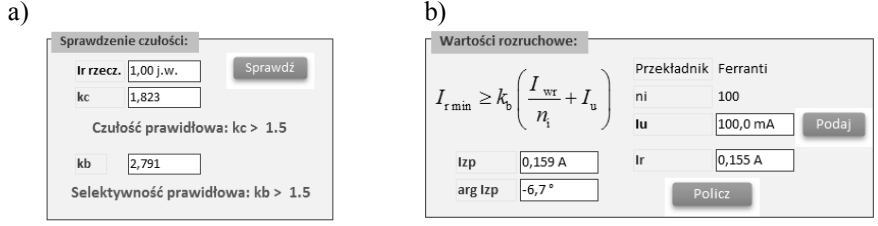

Rys. 9. Przykłady wspierania procesu doboru zabezpieczeń a) i b) dla zabezpieczenia kierunkowego - mocowego

Podobną funkcjonalność wspierania procesu nastawiania zabezpieczenia zastosowano dla pozostałych typów i kryteriów zabezpieczeniowych. Inny jest oczywiście sposób wyznaczania tych parametrów oraz ich liczba. Po wprowadzeniu wszystkich pól GPZ'u oraz nastawieniu zabezpieczeń możliwe jest sprawdzenie koordynacji czasowej wszystkich zabezpieczeń. Możliwe jest również wydrukowanie kart nastawień z podstawowymi informacjami na temat zabezpieczanego obiektu jak również zastosowanych zabezpieczeń i automatyki EAZ. Należy podkreślić również walory prezentowanej aplikacji jako zaawansowanego narzędzia do ewidencji GPZ'ów, pół odpływowych i zasilających oraz zabezpieczeń i ich parametrów.

#### **6. PODSUMOWANIE**

Zagadnienia związane z doborem i obliczaniem nastaw zabezpieczeń w sieci SN jest bardzo ciekawym problemem zarówno o znaczeniu teoretycznym jak i praktycznym. W artykule nie zagłębiano się w zagadnienia dotyczące teorii zabezpieczeń [5, 6, 8], nie omawiano teorii baz danych, jednak teoria ta znalazła zastosowanie praktyczne w prezentowanej aplikacji. Aplikacja ta ma szanse stać się użytecznym narzędziem, które w rękach inżyniera zajmującego się zabezpieczeniami w sieci SN może być cennym wsparciem działań zmierzających do poprawy bezpieczeństwa pracy sieci.

#### **LITERATURA**

- [1] Borkiewicz K.: *Automatyka zabezpieczeniowa, regulacyjna i łączeniowa w systemie elektroenergetycznym,* 3rd ed. Bielsko-Biała: "ZIAD" 1998, ISBN 83-909323-0-X.
- [2] Garcia-Molina H., Ullman J. D., Widom J., Jurkiewicz M.: *Systemy baz danych: Pełny wykład*. Warszawa: Wydawnictwa Naukowo-Techniczne 2006, ISBN 83-204-3082-8.
- [3] Groh M., Meryk R.: *Access 2010 PL: Biblia : wiedza obiecana*. Gliwice: Wydawnictwo Helion op. 2013, ISBN 978-83-246-7102-1.
- [4] Kacejko P., Wancerz M., Miller P.: "Internetowe bazy danych perspektywa zastosowania w EAZ", *Automatyka Elektroenergetyczna*, Nr 4, str. 5–10, 2005.
- [5] Korniluk W., Woliński K. W.: *Elektroenergetyczna automatyka zabezpieczeniowa*. Białystok: Wydawnictwo Politechniki Białostockiej 2008, ISBN 978-83-60200-62-9.
- [6] Lorenc J.: *Admitancyjne zabezpieczenia ziemnozwarciowe*. Poznań: Wydawnictwo Politechniki Poznańskiej 2007, ISBN 978-83-7143-342-9.
- [7] Wancerz M., Miller P.: "Problematyka wyznaczania i ewidencji parametrów linii WN z wykorzystaniem baz danych.", *Poznan University of Technology Academic Journals. Electrical Engineering,* Nr 74, str. 127–136, 2013.
- [8] Winkler W., Wiszniewski A.: *Automatyka zabezpieczeniowa w systemach elektroenergetycznych*. Warszawa: Wydawnictwa Naukowo-Techniczne 1999, ISBN 83-204-2287-6.

#### **DATABASES USED IN AN APPLICATION DESIGNED TO CALCULATE PROTECTION SETTINGS FOR MEDIUM VOLTAGE FIELDS**

This paper presents a computer software that uses a database of the MS- Access format and is meant to facilitate management of protection setting calculations for fields in a MV network system. The database collects and saves information about the network topology, parameters of its component elements and about the applied protections together with their settings. Interface of the application supports the process of the network topology development and the selection of protections and their settings. It also makes possible to check efficiency of the protection operation by checking their sensitivity, operation range, redundancy and coordination of the operation times.